## **randomu, randomn**

- vrátí jedno nebo několik náhodných čísel s rovnoměrným rozdělením na intervalu (0;1)
- [seed, [rozměr(y)]
- seed proměnná typu long sloužící k inicializaci (a uchování stavu) generátoru; možnost využití common blocku

## **histogram**

- spočte histogram hodnot v zadaném poli, tj. kolik prvků je v kterém intervalu hodnot
- [pole, [binsize, locations, max, min, nbins, /nan]

#### *=> příklad s házením dvou kostek a histogramem součtu => příklad s histogramem reálných čísel a nutností "posunout o ½ binu"*

# **plot**

- $-$  [x, [y]]
- psym (kladné vs. záporné hodnoty)
- linestyle
- thick
- /isotropic
- $-$  /xlog, /ylog
- title, subtitle
- xtitle, ytitle
- charsize 1.0 je normální velikost
- xcharsize, ycharsize velikost popisek os relativně vůči charsize
- xmargin, ymargin
- $-$  position =  $[x0,y0,x1,y1]$  (a /normal nebo /device pro určení souřadnic)
- xrange, yrange
- xstyle, ystyle nastavení stylu vykreslení osy; 1: vynutí přesný rozsah; 2: zvětší rozsah; 4: zcela potlačí osu; 8: vykreslí osu jen na jedné straně grafu; 16: minimum na ose y už nemusí být nula (ystyle only); je možné je kombinovat pomocí sčítání jednotlivých kódů
- /ynozero minimum na ose y už nemusí být nula
- (xy)ticklen: délka značek na osách (může být i záporné, pak jde "ven"; velikost 1 dělá grid)
- xticks, yticks počet hlavních intervalů osách (značek je o jednu víc)
- xminor, yminor počet vedlejších intervalů, na které se dělí každý hlavní interval (1 zcela potlačí vedlejší ticky)
- min\_value, max\_value nekreslí hodnoty menší/větší než tohle
- nsum před kreslením se počítá vždy průměr přes tolik sousedních bodů; má smysl u extrémně velkého množství bodů
- clip = [X0,Y0,X1,Y1] (lower left, upper right); vykreslí jen v tomhle rozsahu, co bude mimo, tak se nekreslí; plots & xyouts se kreslí defaultně i mimo rámec, pokud tomu chceme zabránit, tak: ,noclip=0
- plot, r, theta, /polar
- /nodata
- /noerase
- color

### **vsuvka o barvách**

- device, decomposed=1 ...zadávání barvy pomocí RGB složek, tj. 'BBGGRR'x
- device, decomposed=0 ...zadávání barvy pomocí palety a indexu barvy
- xpalette, xloadct
- loadct, [číslo předdefinované palety barev]
- tvlct, rp, gp, bp,  $[index]$ ,  $[,$  /get]

## **oplot**

– kreslí přes již vykreslený graf; na rozdíl od plot již znova nekreslí osy

### **axis**

- přidá novou osu do grafu
- /save použije novou škálu při následných over-plotech
- [x,y] souřadnice nově vykreslované osy; kreslím xaxis=>x je ignorováno; kreslím yaxis=>y je ignorováno
- /xaxis, /yaxis kterou osu kreslím
- alternativně: xaxis=0 nebo 1, yaxis=0 nebo 1 (určuje, na které straně osy budou popisky)

```
– Příklad 1:
```

```
– plot,dindgen(101),dindgen(101)/100*2*!dpi,/polar,xstyle=4,ystyle=4
```

```
– axis,0,0,/xaxis
```
- **axis**,**0**,**0**,/yaxis
- Příklad 2:
	- **plot**,**indgen**(**10**),ystyle=**8**,ytit='SCALE 1',/isotropic
	- **axis**,**10**,**0**,/yaxis,yrange=[**0**,**100**],ystyle=**1**,ytit='SCALE 2',\$

```
/save,color='0000FF'x
```
– **oplot,indgen(10)^2,color='0000FF'x**

## **plots**

- kreslí vektory nebo body (souřadnice: /data, /device, /normal)
- , X, Y, (Z): vektory souřadnic x a y
- alternativně: X[0,\*], X[1,\*], (X[2,\*])
- /continue začne kreslit tam, kde minule skončilo
- color může být i pole (stejný rozměr jako x a y), potom kreslí každý segment příslušnou barvou
- Příklad:
	- **device, decomposed=0**
	- **plot**,**indgen**(**256**),/nodata
	- **plots**,**indgen**(**256**),**indgen**(**256**),color=**indgen**(**256**)

### **xyouts**

- vypíše text na grafický výstup (souřadnice: /data, /device, /normal)
- $-$  [x,y], 'text'
- $-$  alignment =  $0 1$  (0...left; 0.5 ...center; 1...right)
- charsize, charthick
- orientation o kolik stupňů otočit

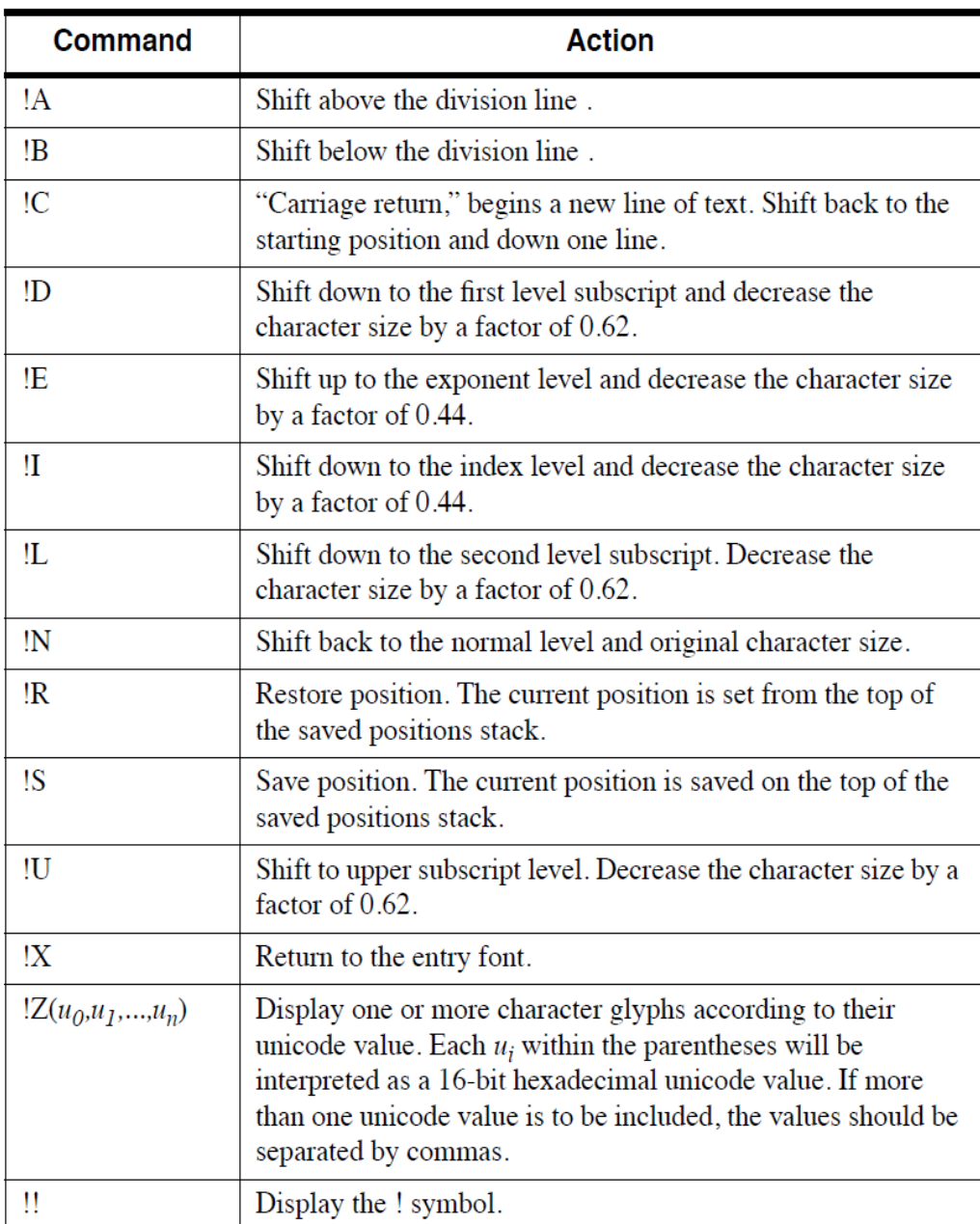

## **vsuvka o fontech: !p.font**

- -1: Hershey vector fonts defaultní; výhoda: složeno ze segmentů, dá se otáčet, atd., výhodné u 3D grafiky ("čáry"), nezávislé na device
- 0: device (hardware) fonts (fonts supplied by the graphics device); nejde ukázat na obrazovce, ale má smysl třeba pro kreslení do .ps, kde je pak text skutečně jako text
- $-$  1: TrueType font ("vyplněné čáry")
- (podrobněji příště, společně s výstupem do .ps souboru)

# **!p.multi**

- několik různých grafů na jedné stránce
- 5ti rozměrné pole: [počet zbývajících oken na stránce, počet sloupců, počet řádek, z-tová dimenze, 0: zleva-doprava a 1:shora dolů]
- explicitní nastavení hodnoty !p.multi[0] je možno použít k výberu, do kterého panelu kreslit
- když !p.multi[0] menší nebo rovno 0, vymaže se okno (celé) a kreslí se odznova
- návrat do normálu: !p.multi=0
- Příklad:
	- !p.*multi*=[**0**,**2**,**2**]
	- **plot**,**indgen**(**10**)
	- **plot**,**indgen**(**10**)
	- !p.*multi*=[**1**,**1**,**2**]
	- **plot**,**indgen**(**10**)

#### **erase**

- smaže aktuální okno
- color

## **window**

- vytvoří nové okno pro grafický výstup; má smysl jen když chceme víc než jedno okno, první je otevřeno automaticky; nově otevřené okno se stává oknem aktuálním, jeho index je v ! d.window
- [window index] index nově vytvořeného okna (0-31), když není uveden, tak =0; pokud index už existuje, je existující okno vymazáno a nové vytvořeno
- /free pokud chceme víc než 32 oken, samo nastaví index okna na nejmenší  $\geq$ =32, jeho hodnota je v !d.window
- xsize, ysize, xpos, ypos (od levého horního rohu), title
- poznámka: funkce "get screen size"

#### **wset**

- vybere aktivní okno
- [window index] index okna, na které se přepíná (když není uveden, tak =0)

### **wshow**

- přenese okno do popředí (ale nenastaví ho jako aktivní) / skryje okno
- [window\_index, [show]] index okna, kterého se týká (když není uveden, tak aktuální okno); pokud je hodnota "show" 0, pak okno skryje

## **wdelete**

- zruší okno
- [window\_index] index okna ke zrušení; když není uveden, smaže aktuální okno; když ruší aktuální okno, je !d.window nastaveno na hodnotu nejvyššího otevřeného okna

# **jultime, caltime, mjd2str, str2mjd plotmjd, oplotmjd**

poznámka o dodatečných parametrech funkcí a procedur pomocí \_extra=extra

poznámka o možnosti předávání i názvu funkce/procedury a následném volání pomocí "call\_procedure", "call\_function", "execute",

```
CALL_PROCEDURE, 'PLOT', FINDGEN(100), FINDGEN(100), /POLAR
R = \text{CALL} \cdot \text{FUNCTION}('SQRT', 4)com = 'PLOT, [0,1]' & void = EXECUTE (com)
```